## Convertir Formatos Numéricos (I)

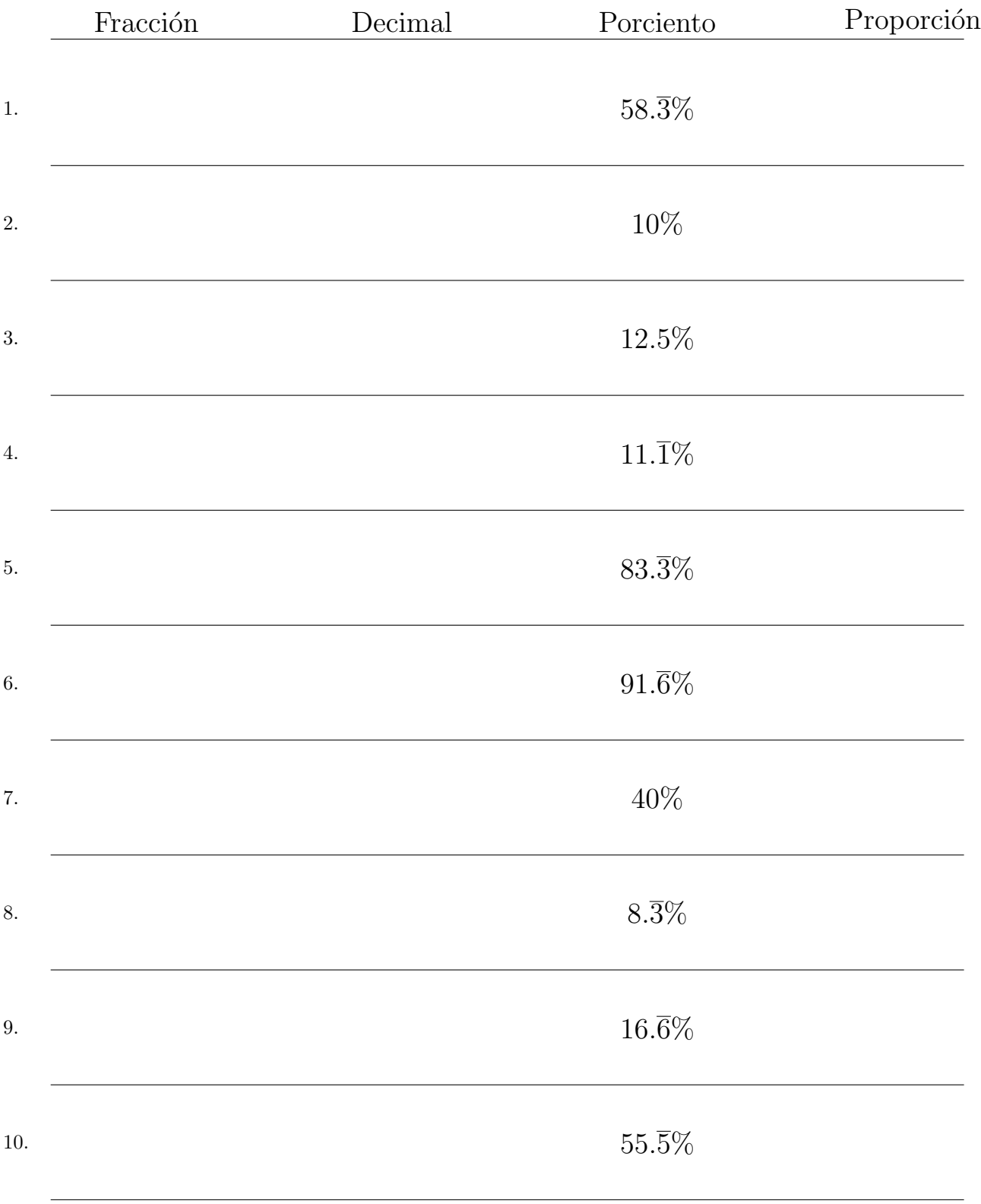

Complete los valores que faltan. Utilice Proporciones con Respecto al Total

MatesLibres.com

## Convertir Formatos Numéricos (I) Respuestas

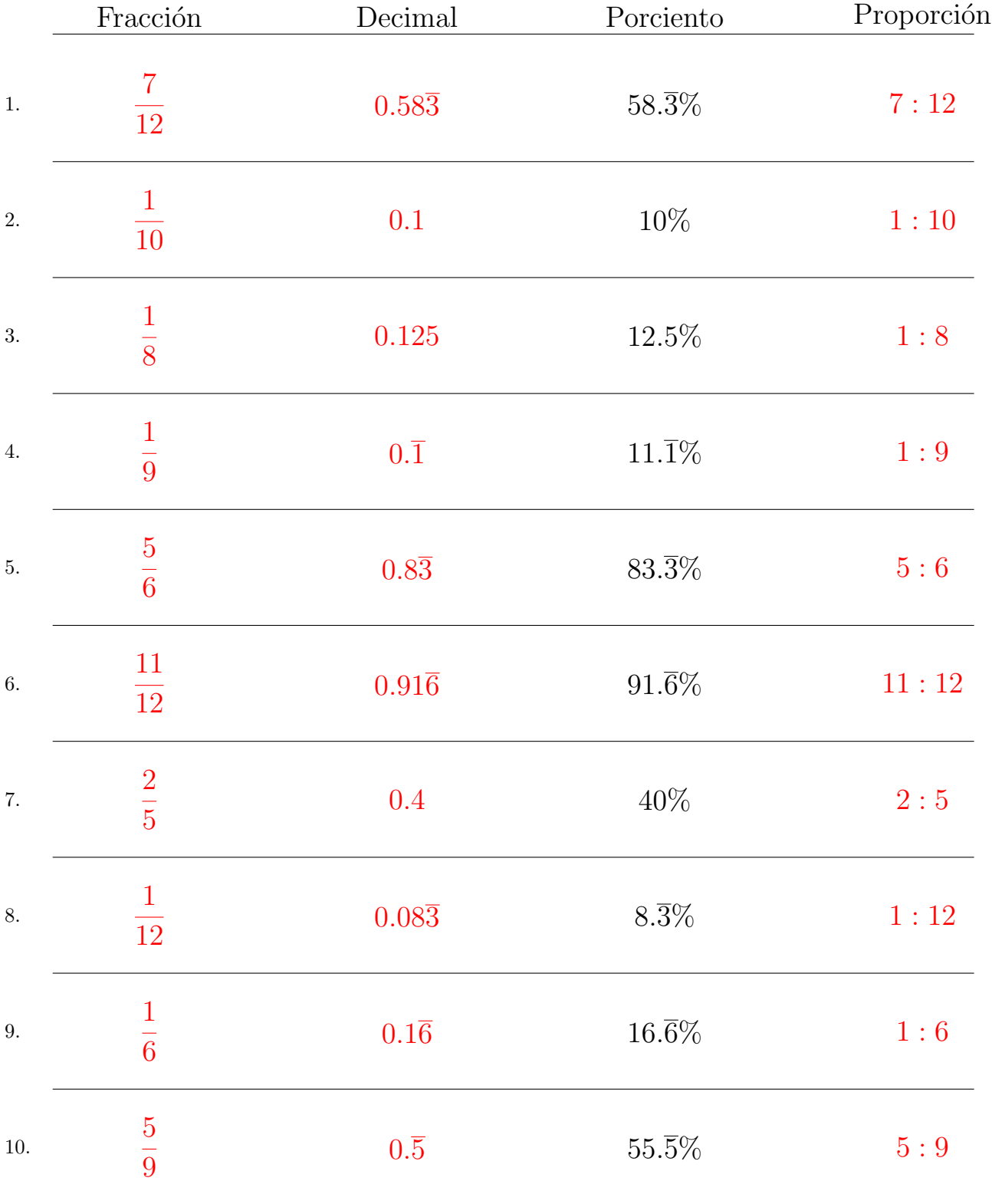

Complete los valores que faltan. Utilice Proporciones con Respecto al Total

MatesLibres.com